# **Your Digital Passport to the World of Tech**

#### **Internet Safety & Security Tips**

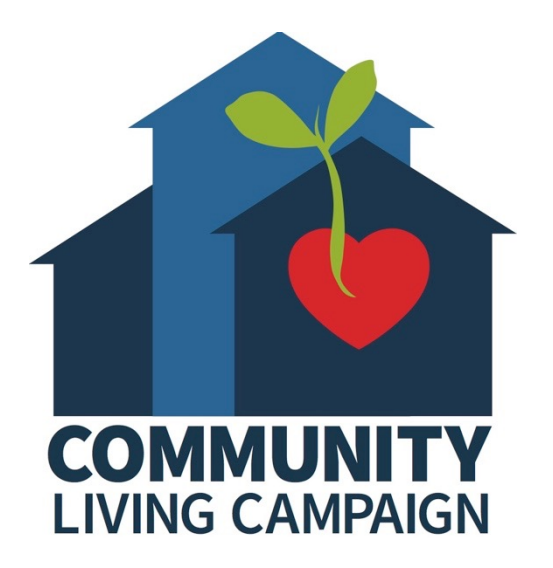

## **Session II:**

#### **Wi-Fi Networks & Your Personal Information**

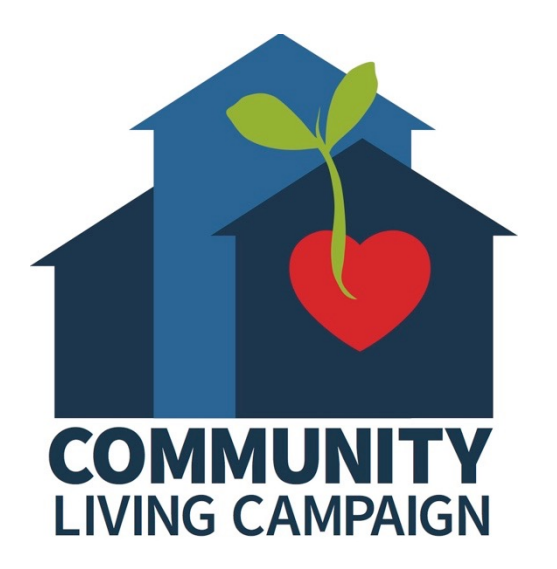

# **Breakdown of Sessions**

- **Session 1: Email & Password Tips**
- **Session 2: Wi-Fi Networks & Your Personal Info**
- **Session 3: Backing Up Your Information**
- **Session 4: Malware & Computer Viruses**
- **Session 5: Fake or Misleading Information on the Internet**

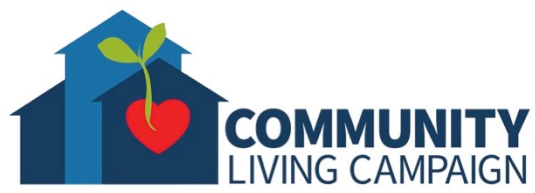

### **Download Class Materia**

Go to https://sfcommunityliving.org/ **skills/computer-training/, look through our Tech Help Desk class schedules for online classes hosted by Communit Living Campaign.**

**Here you can also download printable c** the class materials used for today's less other planned lessons on CLC's Tech so

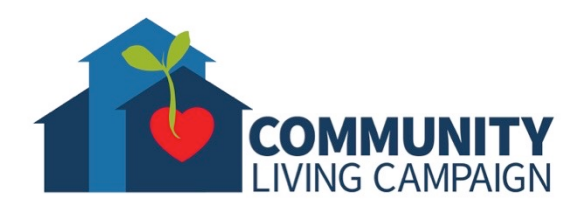

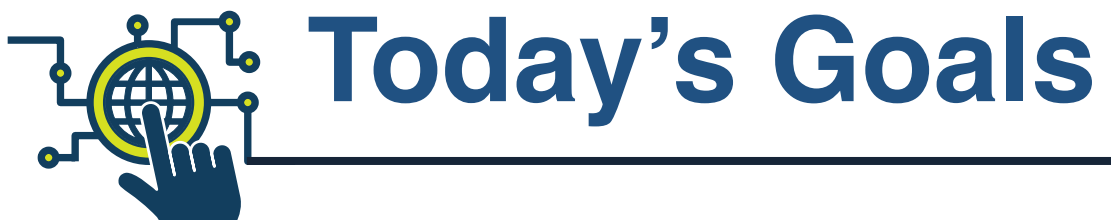

- Learn differences between **HTTP vs. HTTPS Websites**
- Learn differences between **Open vs. Private Networks**
- **What is a VPN?**
- Find **Help** & **Keep Learning**

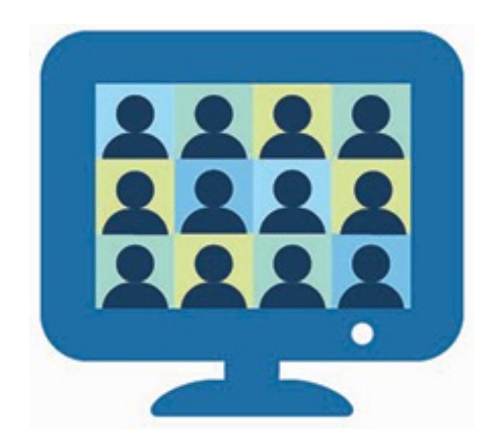

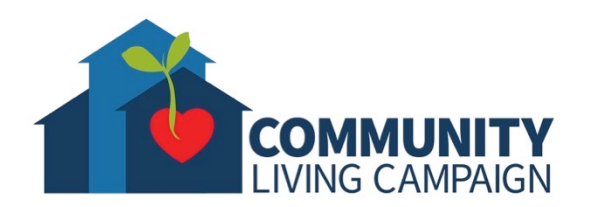

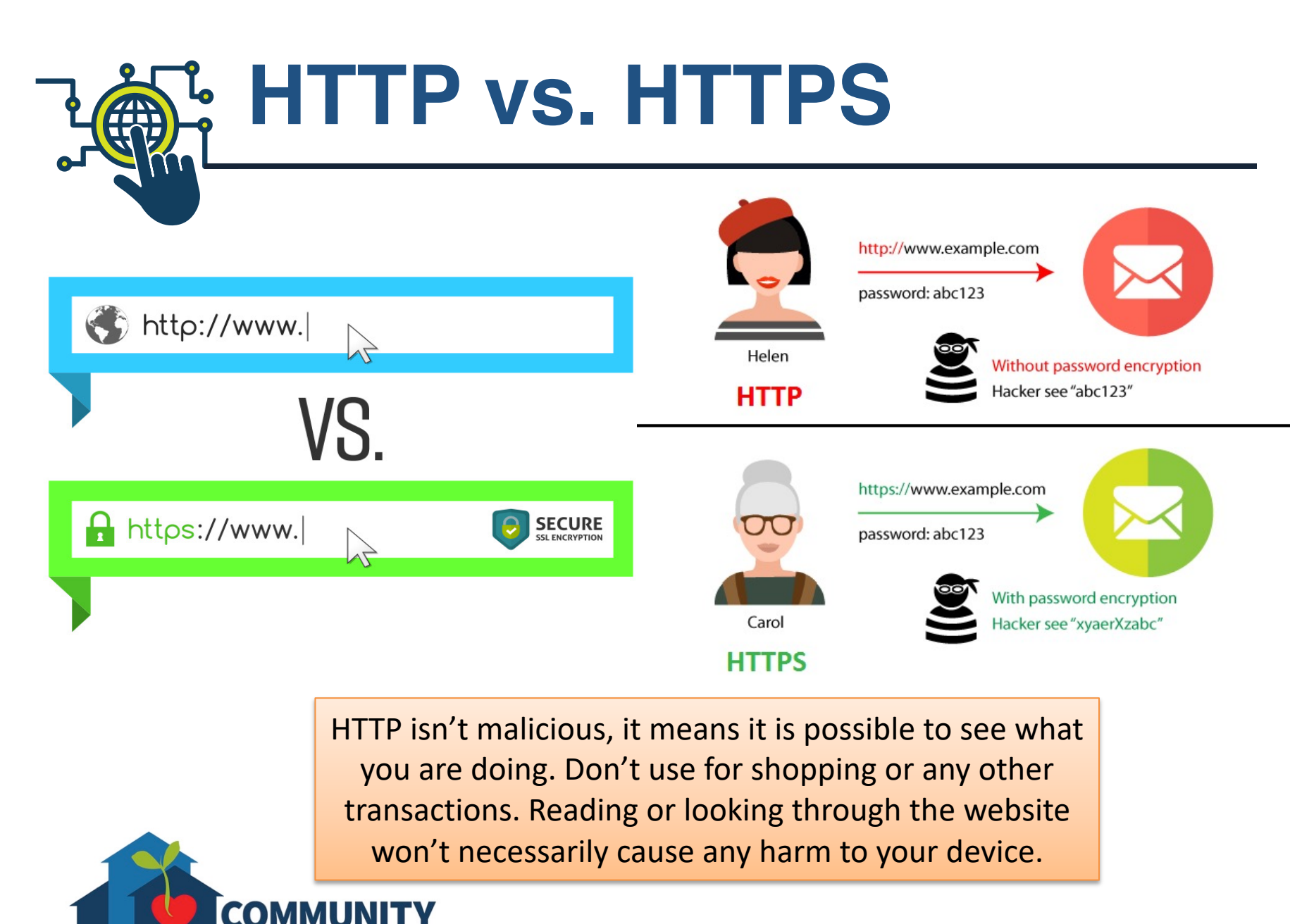

LIVING CAMPAIGN

## **Open vs. Private Networks**

- Open networks provide free public wifi, but are less secure than password protected networks.
- Never submit sensitive personal information while connected to open networks.
- A public space may have also have a password protected network (CLC office, hotel/resort, airport, etc.) these are more secure than open networks, but still a risk due to the wide access to the network.
- Private networks (home or office) are typically the most secure.

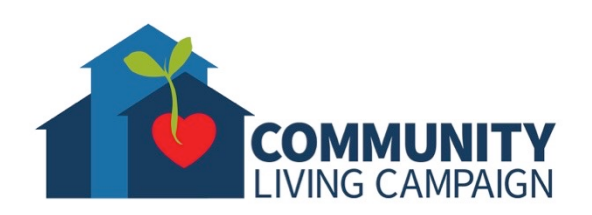

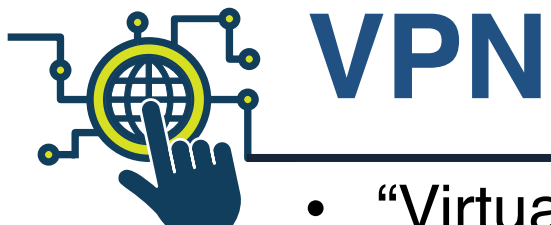

- "Virtual Private Networks" secure a private network, using encryption and other security mechanisms, to ensure that only authorized users can access the network and that the data cannot be intercepted.
- VPNs cannot protect you if a company's servers are hacked or compromised (facebook, google, yahoo, etc.)
- VPN providers can be found through a quick browser search (VPN Express is the post popular and widely trusted).

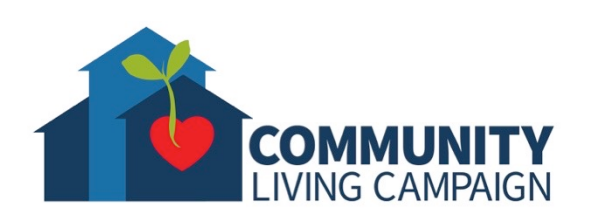

#### **Know Your Resources**

- **Customer Support Sites:** Apple.com/support, Support.google.com/android, etc.
- **Databases:** IMDB.com, Library websites, government websites (.gov), etc.
- **Search Engines:** Google.com, Bing.com, Yahoo.com, Ask.com, etc.
- **Customer/Expert Review Sites:** Cnet.com, Yelp, Amazon, BestBuy, etc.
- **Wiki-sites:** like Wikipedia, these sites let users add/modify content.
- **Blogs/Podcasts/Social Media:** Facebook, Twitter, Instagram, Pinterest, Reddit, iTunes, Spotify, Stitcher, etc.

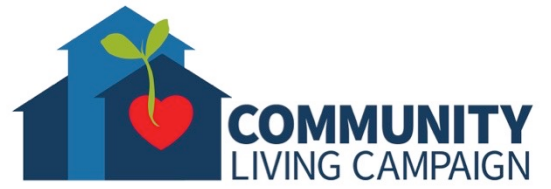

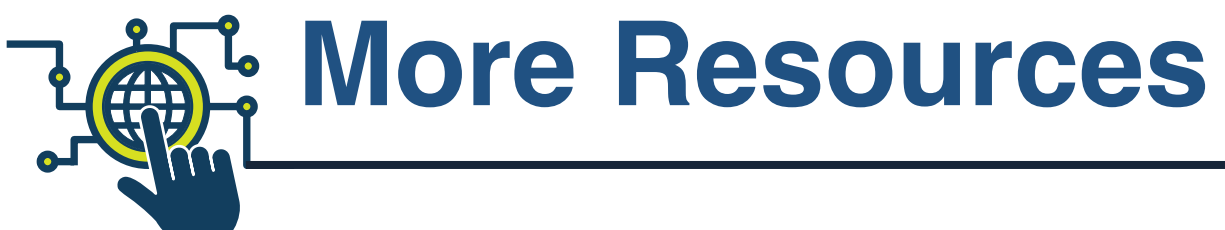

#### • **Geeks on Tour Videos**

www.youtube.com/playlist?list=PLxMFLNwWedPDhh-NCVihh70d2YA8YJJVG

• **Senior Planet** 

seniorplanet.org/

• **SF Tech Council's Digital Passport**

https://www.sftechcouncil.org/passport/

#### • **Internet Search**

Whether you use Google, Bing, AOL, DuckDuckGo, or Ask.com; you can always do a general internet search to research something.

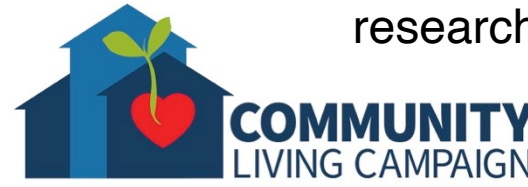

#### **Online Tech Classes**

**Apple Help Desk: Mondays 10:00am – 12:00pm Internet Safety Help Desk: Tuesdays 10:00am – 12:00pm Zoom Help Desk: Tuesdays 2:00pm – 3:30pm Virtual Help Desk: Wednesdays 10:00am – 12:00pm Android Help Desk: Wednesdays 3:30pm – 5:30pm Apple Help Desk: Thursdays 3:30pm – 5:30pm Virtual Help Desk: Fridays 11:00am – 1:00pm**

- **All use the same Meeting ID:** 873 8317 4373
- **To join over the phone toll-free:** Call 1-669-900-6833 and enter Meeting ID: 873 8317 4373 ##
- The "Virtual Help Desks" on Wednesdays & Fridays are both for general tech questions & help. The other days focus on a specific topic or type of device.

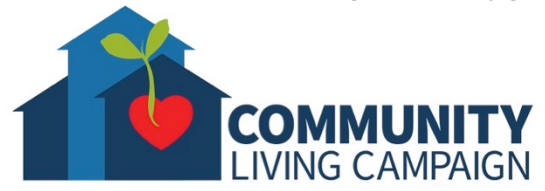

### **Download Class Materia**

Go to https://sfcommunityliving.org/ **skills/computer-training/, look through our Tech Help Desk class schedules for online classes hosted by Communit Living Campaign.**

**Here you can also download printable c** the class materials used for today's less other planned lessons on CLC's Tech so

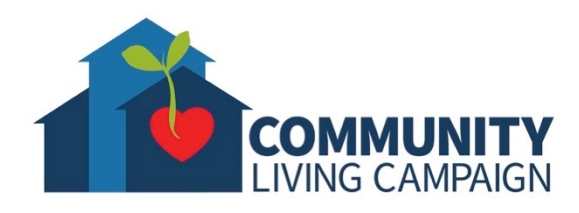